## **Séquence 2 : Fiche d'exercices**

#### **Exercice 1**

1. Sans utiliser la calculatrice, donner la valeur exacte de chacun des nombres suivants :

(a) 
$$
ln(1)
$$
  
\n(b)  $ln(\frac{1}{e})$   
\n(c)  $ln(e)$   
\n(d)  $ln(\frac{1}{e^4})$   
\n(e)  $ln(e^2)$   
\n(f)  $ln(e^{-3})$ 

2. Simplifier les nombres suivants :

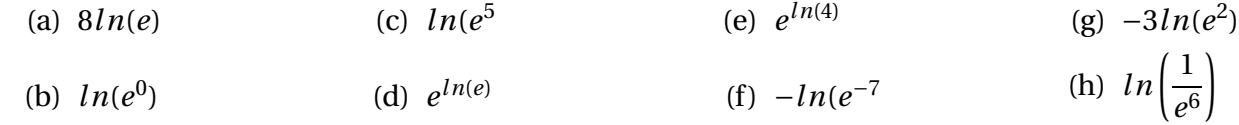

#### **Exercice 2**

A l'aide de la calculatrice, donner la valeur arrondie au centième des nombres suivants :

1. *ln*(2) 2. *ln*(5) 3. *ln*(0.5) 4. *ln*(0.1)

#### **Exercice 3**

Résoudre dans R les équations suivantes :

1.  $e^x = 1$ 2.  $e^x = 9$ 3.  $e^x = 5$ 4.  $e^x = -5$ 5.  $e^x = 1$ 6.  $e^x = 11$ 7.  $e^x = 10$ 8.  $e^x = 0.5$ 

#### **Exercice 4**

Calculer les dérivées des fonctions suivantes définies sur  $]0;+\infty[$ .

a. 
$$
f(x) = ln(x) + 9
$$
  
b.  $h(x) = (x + 9)ln(x)$   
c.  $h(x) = \frac{ln(x)}{7x + 1}$   
d.  $f(x) = 4x - ln(x)$   
e.  $g(x) = -2xln(x)$   
f.  $i(x) = \frac{-6ln(x)}{11x}$ 

#### **Exercice 5**

Calculer les dérivées des fonctions suivantes sur leur ensemble de dérivabilité.

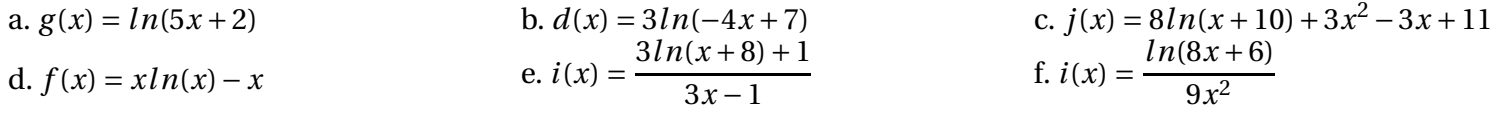

#### **Exercice 6**

Soit *f* la fonction définie sur  $]0; +∞[$  par  $f(x) = 5ln(x) - 3$ .

- 1. Dériver la fonction  $f$  sur  $]0; +\infty[$ .
- 2. Dresser le tableau de variation de  $f$  sur  $]0; +\infty[$ .
- 3. Calculer les limites de  $f$  en 0 et en + $\infty$ .

Soit *f* la fonction définie sur  $\vert 0; +\infty \vert$  par :  $f(x) = \ln(x) - 3x + 5$ .

- 1. Calculer la dérivée de la fonction  $f$  et montrer que, pour tout réel  $x$  de  $]0; +\infty[$ , on a  $f'(x) =$ 1−3*x x* .
- 2. Dresser le tableau de variation de  $f$  sur  $]0; +\infty[$ .
- 3. En déduire que *f* admet un maximum sur ]0;+∞[. Préciser ce maximum et la valeur en laquelle il est atteint.

## **Exercice 8**

Un promoteur immobilier estime que coût de production, en millions d'euros, pour *n* villas construites, est donné par : *C*(*n*) = 0.4*n* +5−2.8ln(*n* +2) où *n* est un entier compris entre 0 et 40.

### **Partie A**

Soit *f* la fonction définie sur [0;40] par :  $f(x) = 0.4x + 5 - 2.8\ln(x + 2)$ .

- 1. Montrer que, pour tout réel *x* de  $[0;40]$ ,  $f'(x) =$  $0.4x - 2$ *x* +2
- 2. En déduire les variations de *f* sur [0;40].
- 3. Combien de villas faut-il construire pour que le coût de production soit minimal ? Préciser le montant de ce coût minimum à 10 000  $\in$  près.

### **Partie B**

Chaque villa est vendue 300 000  $\in$ .

- 1. Montrer que le bénéfice réalisé pour la construction et la vente de *n* villas est, en millions d'euros, −0.1*n* −5+2.8ln(*n* +2)
- 2. Étudier les variations de la fonction *g* définie sur [0;40] par :  $g(x) = -0.1x 5 + 2.8\ln(x + 2)$ .
- 3. Déterminer la valeur de *x* pour laquelle  $g(x)$  est maximal.
- 4. En déduire la valeur du bénéfice maximal à 10 000 € près.

## **Exercice 9**

Le nombre de bactéries dans une culture évolue en fonction de la température à laquelle on soumet cette culture. Pour une température *x*, comprise entre 1 et 40 degrés Celsius, le nombre de bactéries dans la culture, en millions, est modélisé par la fonction *N* définie par : *N*(*x*) = −0.005*x*<sup>2</sup> + 0.1*x* + 5 + 2ln(*x*).

1. La représentation graphique de la fonction *N* est donnée ci-dessous.

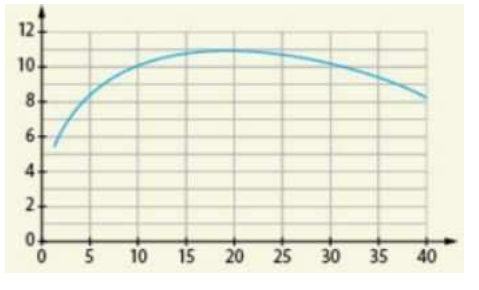

Déterminer graphiquement le nombre maximal de bactéries et la valeur de la température en laquelle il est atteint.

- 2. Déterminer par le calcul le nombre de bactéries présentes dans une culture soumise à une température de  $1^{\circ}$ C.
- 3. (a) Montrer que la dérivée de la fonction *<sup>N</sup>* est la fonction définie sur [1;40] par <sup>−</sup>0.01(*<sup>x</sup>* <sup>+</sup>10)(*<sup>x</sup>* <sup>−</sup>20) *x*
	- (b) En déduire les variations de *N* sur [1;40].
	- (c) Pour quelle température le nombre de bactéries est-il maximal ? Quel est ce nombre maximal ?

## **Exercice 10**

- 1. Rappeler le sens de variation de la fonction *ln*.
- 2. Classer les nombres suivants dans l'ordre croissant : *ln*(0.1) , *ln*(3) , 0 , *ln*(4) , *ln*(0.8) et 1.

- 1. Soit *a* un réel. Pour quelles valeur de *a* le nombre *ln*(*a*) est il négatif ? positif ?
- 2. Déterminer le signe de chaque nombre : Série 1 : *ln*(0.2) , *ln*(1.6) , *ln*(5.01) et *ln*(0.9). Série 2 : *ln*(0.8) , *ln*(0.15) , *ln*(1.05) et *ln*  $\left(\frac{11}{2}\right)$ 2  $\overline{ }$ Série 3 : *ln*(10.2), *ln*(0.12), *ln* $\left(\frac{1}{2}\right)$ 2  $\overline{ }$ et *ln*(2.01)
- 3. Ranger les nombres de chaque série dans l'ordre croissant.

#### **Exercice 12**

1) Exprimer en fonction de *ln*(3) et *ln*(5) les nombres suivants :

$$
ln(15), ln(45), ln\left(\frac{9}{125}\right), ln\left(\frac{1}{135}\right)
$$
 et  $ln(\sqrt{75})$ .

2) Exprimer en fonction de *ln*(2) et *ln*(3) les nombres suivants :

$$
ln(8), ln(12), ln\left(\frac{9}{32}\right) et ln\left(\frac{1}{2}\right) + ln\left(\frac{2}{3}\right) + ln\left(\frac{3}{4}\right).
$$

3) Exprimer les réels suivants en fonction de *ln*(3) et *ln*(7).

$$
ln(21), ln(63), ln(189), ln\left(\frac{9}{343}\right), ln\left(\frac{1}{441}\right) et ln(\sqrt{147})
$$

4) *a* et *b* sont des réels strictement positifs. Exprimer en fonction de *ln*(*a*) et *ln*(*b*) les nombres suivants :

$$
ln(a^5), ln(a^{-3}), ln(a^2b^6), ln\left(\frac{b^3}{a^2}\right) \text{ et } ln\left(\frac{a^8}{b^4}\right) + ln\left(\frac{b^7}{a^{10}}\right)
$$

#### **Exercice 13**

- 1. Écrire les expressions suivantes sous la forme *bln*(*a*) où *a* et *b* sont des entiers, *a* étant strictement positif et le plus petit possible :
	- (a)  $ln(2) + ln(3)$ (b)  $\ln\left(\frac{1}{2}\right)$ 3  $\overline{ }$ (c) ln(49) (d)  $ln(25) - ln(5)$
- 2. (a) Écrire les nombres suivant sous la forme ln(*a*) où *a* est un réel strictement positif :

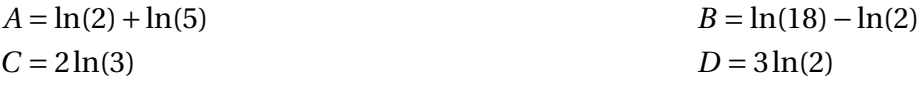

- (b) Comparer les nombres *A* et *B*.
- (c) Comparer les nombres *C* et *D*.

#### **Exercice 14**

On donne les valeurs de *ln*(2), *ln*(3) et *ln*(5) arrondie à 10−<sup>4</sup> près.

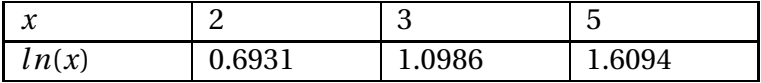

En déduire une valeur approchée des nombres suivants :

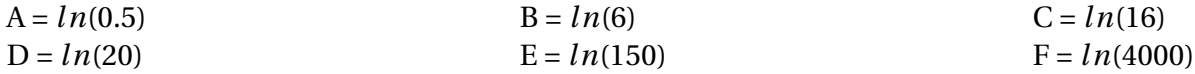

BONUS : (Exercice 14) Mettre sous la forme *ln*(*a*) où *a* > 0

 $A = 2ln(6) + ln(2)$   $B = 2ln\left(\frac{1}{5}\right)$ 5  $\overline{ }$  $C = -2ln(4) + ln(3)$   $D = ln(5) - 3ln(\frac{1}{2})$ 2  $\overline{ }$ 

#### **Exercice 15**

Une équipe aérospatiale se propose d'envoyer un satellite de 10 tonnes en orbite autour de la Terre par l'intermédiaire d'une fusée à un seul étage.

Cette fusée a une masse vide, c'est à dire sans carburant ni satellite, de 40 tonnes.

L'éjection des gaz permet à la fusée de décoller et de s'élever dans les aires jusqu'à la consommation totale de son carburant, le propergol. La vitesse d'éjection des gaz *V<sup>e</sup>* est de 3200 *m*.*s* −1 .

La vitesse finale de la fusée, atteinte lorsque les réservoirs sont vides, varie en fonction de la masse de propergol contenue au départ dans les réservoirs. Elle doit être de 8000*m*.*s* <sup>−</sup><sup>1</sup> pour obtenir la mise en orbite souhaitée. Le but de cet exercice est de déterminer la masse de propergol qui permet cette mise en orbite du satellite.

On note *x* la masse (en tonne) de propergol au décollage. Elle est comprise entre 100 et 900 tonnes. La masse totale de la fusée est alors de (*x* +50) tonnes. Il est établi que la vitesse finale de la fusée, *f* (*x*) (en *m*.*s* −1 ) est donnée par : *f*(*x*) = *V<sub>e</sub>* × (*ln*(*x* + 50) − *ln*(50)) où *x* est un réel de l'intervalle [100;900].

- 1. (a) Montrer que pour tout réel *x* de l'intervalle  $[100;900]$  :  $f(x) = 3200 \times ln(0.02x + 1)$ .
	- (b) Si les réservoirs contiennent au décollage 100 tonnes de propergol, quelle est la vitesse de la fusée ?
	- (c) Avec 400 tonnes de propergol au décollage, la mise en orbite est-elle possible ?
- 2. (a) Calculer l'expression de  $f'(x)$ , la dérivée de la fonction  $f$ .
	- (b) En déduire le sens de variation de la fonction *f* .
- 3. On cherche à déterminer la masse minimale (en dizaines de tonnes) de propergol à mettre dans les réservoirs à l'aide de l'algorithme suivant :

Compléter le tableau ci-dessous.

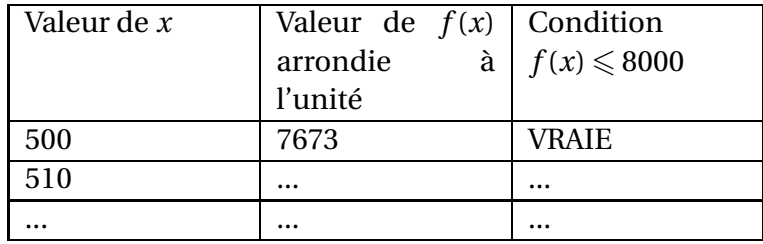

#### **Exercice 16**

Écrire cette somme à l'aide d'un seul ln :

$$
\ln\left(\frac{1}{2}\right) + \ln\left(\frac{2}{3}\right) + \ln\left(\frac{3}{4}\right) + \dots + \ln\left(\frac{98}{99}\right) + \ln\left(\frac{99}{100}\right).
$$

#### **Exercice 17**

| 1. $2e^x = 14$ | 3. $\ln(x) = 18$       | 5. $5^x = 20$          |
|----------------|------------------------|------------------------|
| 2. $x^6 = 24$  | 4. $-3\ln(x) + 5 = -4$ | 6. $e^{-3x+1} - 1 = 9$ |

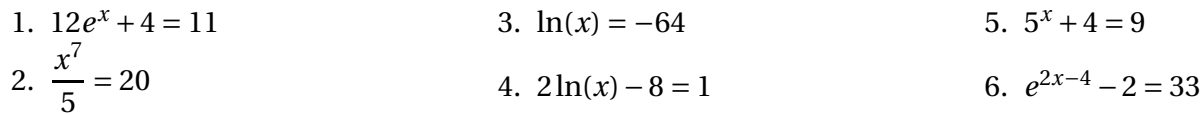

### **Exercice 19**

Le *pH* (potentiel hydrogène) d'une solution permet d'exprimer son caractère acide ou basique. Pour une solution acide, on 1 < *pH* < 7. Pour une solution basique, on 7 < *pH* < 14. Le *pH* est obtenu grâce à la concentration d'ion hydronium *H*3O<sup>+</sup>. Si on note *x* la concentration, en *mol.L*<sup>−1</sup>, des ions hydronium dans la solution, le *pH* est alors égal à − ln(*x*)

- $\frac{m(v)}{\ln(10)}$ .
	- 1. Quel est le *pH* d'une solution dont la concentration en ion hydronium est 10−7*mol*.*L* −1 ? On dit que cette solution est neutre.
	- 2. Le jus de citron a un  $pH$  de 2.3, quelle est la concentration en ions  $H_3O^+\, ?$
	- 3. Une fois ingéré, le citron devient alcalin, c'est à dire permet une augmentation du *pH* de l'organisme. Dans certains cas, après ingestion du jus de citron, la concentration en ions  $H_3O^+$  de l'organisme est multiplié par 0.95 . Quelle est alors l'augmentation du *pH* ? Arrondir au millième.

#### **Exercice 20**

Un corps radioactif se désintègre en transformant une partie de ses noyau suivant la loi  $N(t) = N(0)e^{-kt}$  où  $N(0)$ est le nombre de noyaux radioactifs au début de l'observation, *N*(*t*) le nombre de noyaux radioactifs à l'instant *t* exprimé en heures, *k* une constante réelle.

- 1. Déterminer la constante *<sup>k</sup>* pour le thorium, sachant qu'avec *<sup>N</sup>*(0) <sup>=</sup> 1000, on a *<sup>N</sup>*(1) <sup>=</sup> 937. Arrondir à 10−<sup>3</sup> .
- 2. La période d'un élément radioactif est le temps au bout duquel il reste la moitié de ses atomes. Calculer la période du thorium. Arrondir à la minute.

#### **Exercice 21**

Tout élément radioactif se désintègre au cours du temps. Le nombre d'atomes radioactifs *N*(*t*) où *t* désigne le temps (en année) est donnée par :

 $N(t) = N_0 e^{-\lambda t}$  où  $\lambda$  est une constante positive dépendant de l'élément radioactif étudié et  $N_0$  le nombre initial de noyaux radioactifs.

- 1. On désigne par *T* le temps au bout duquel la moitié des atomes radioactifs a disparu c'est à dire que l'on a *N*(*T* ) = 0.5*N*0. *T* s'appelle la période ou demi-vie de l'élément radioactif.
	- (a) Exprimer  $\lambda$  en fonction de *T*.
	- (b) La demi-vie du radium est de 1622 ans. En déduire la valeur de *λ* correspondante. Arrondir le résultat à 10−<sup>5</sup> près.
	- (c) Pour l'uranium 238, on sait que *<sup>λ</sup>* = 1.54×10−10. En déduire sa demi-vie. Arrondir à l'année la plus proche.
- 2. On considère un échantillon de césium 137 dont la demi-vie est de 30 ans.
	- (a) Si cet échantillon contient  $5.5 \times 10^{14}$  noyaux radioactifs, combien en contiendra-t-il 30 ans plus tard? Et 120 ans plus tard ?
	- (b) Déterminer le temps nécessaires pour que la quantité de noyaux radioactifs de l'échantillon soit divisée par 1000.

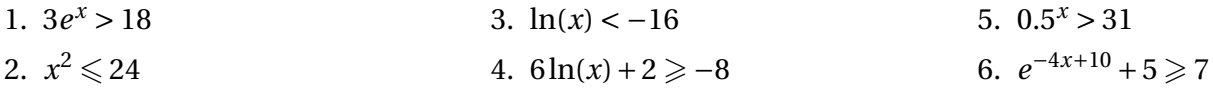

### **Exercice 23**

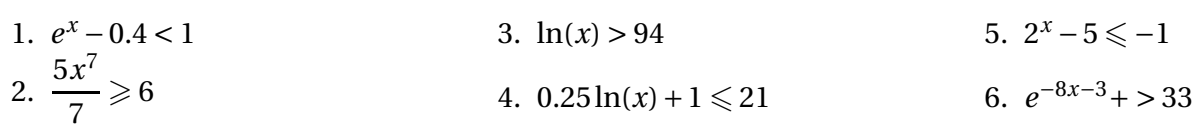

#### **Exercice 24**

Dans une grosse cuve, on chauffe un liquide et on appelle *g* (*t*) sa température, en degrés Celsius, à l'instant *t* exprimé en secondes, *g* étant une fonction définie sur [0;+∞[. On admet que la fonction *g* est définie par :  $g(t) = -80e^{-0.0002t} + 100.$ 

- 1. Quelle est la température du liquide à l'instant initial ?
- 2. Quelle sera la température du liquide au bout d'une heure ? Arrondir au degré près.
- 3. Au bout de combien de secondes la température est-elle égale à 85 °C ? Donner la valeur exacte, puis la valeur arrondie à la seconde près.
- 4. On donne le programme suivant écrit en Python :

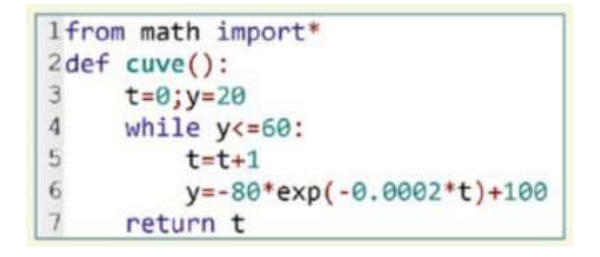

- (a) Déterminer la valeur retournée par l'appel *cuve*().
- (b) Que représente cette valeur dans le contexte de l'exercice ?

#### **Exercice 25**

On considère la fonction *<sup>f</sup>* définie sur [0.01;0.5] par *<sup>f</sup>* (*x*) = −300*<sup>x</sup>* <sup>×</sup>*ln*(*x*). On note <sup>C</sup> la courbe représentative de *<sup>f</sup>* .

- 1. Déterminer  $f'(x)$  pour *x* appartenant à [0.01;0.5].
- 2. Résoudre  $ln(x) + 1 \ge 0$  et en déduire le tableau de variations de *f*.

#### **Exercice 26**

Pour hisser un poids *<sup>P</sup>* à l'aide d'une corde enroulée sur une poulie fixe, il faut exercer une force *<sup>F</sup>* <sup>=</sup> *Pe <sup>f</sup> <sup>α</sup>* où *<sup>e</sup>* est la constante d'Euler, *f* le coefficient de frottement de la corde sur la poulie, *α* une mesure en radians de l'angle  $\widehat{A}$  $\widehat{O}$  $\widehat{B}$ .

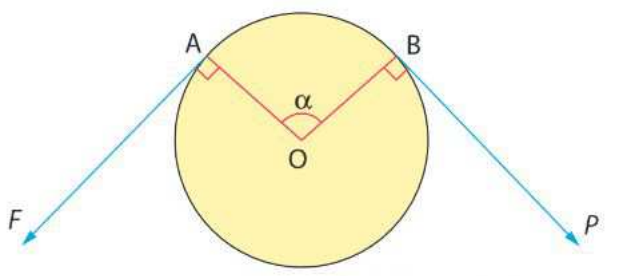

On donne *f* = 0.075; déterminer la valeur approchée arrondie à 10−<sup>2</sup> de *α* permettant de hisser un poids de 45 newtons, en exerçant une force de 52 newtons.

# **Devoir Maison**

## **Exercice 1**

## **Partie A : Étude d'une fonction**

On considère la fonction *f* définie sur l'intervalle [0.5;25] par :  $f(x) = 8.68 \ln(x) + 93.28$ . On appelle *C* sa courbe représentative dans le repère défini à la question 3.

- 1. Calculer  $f'(x)$ .
- 2. Étudier le signe de *f* ′ (*x*) puis dresser le tableau de variation de *f* sur l'intervalle [0.5;25].
- 3. (a) Compléter le tableau de valeurs numériques ci-après, en faisant figurer les valeurs arrondies à l'entier le plus proche.

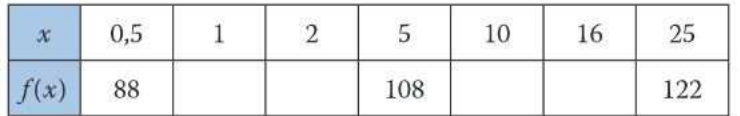

(b) Le plan est muni d'un repère orthonormé. Pour le tracé, on prendra 1 cm (ou 1 carreau) pour 2 unités, en abscisses et en ordonnées. De plus, on graduera l'axe des ordonnées à partir de 86. Tracer  $\mathscr{C}$ .

## **Partie B : Application à l'acoustique**

Quand l'oreille d'une personne "normale" est soumise à une pression acoustique *x*, exprimée en bars, l'intensité sonore, exprimée en décibels, du bruit responsable de cette pression est donnée par : *f* (*x*) = 8.68ln(*x*)+93.28.

- 1. Déterminer l'intensité sonore, en décibels, correspondant à une pression acoustique de 14 bars :
	- (a) graphiquement, en faisant apparaitre les constructions utiles sur le graphique de la partie A.
	- (b) par le calcul.
- 2. Une personne "normale" ne peut supporter un bruit supérieurs à 120 décibels. Déterminer la pression, en bars, que l'oreille de la personne subit si elle est soumise à une intensité sonore de 120 décibels :
	- (a) graphiquement, en faisant apparaître les constructions utiles sur le graphique de la partie A.
	- (b) par le calcul.

## **Exercice 2**

On considère un plant de maïs. Sa croissance est modélisée par la fonction *f* définie sur [0;250] par  $f(t) =$ 2  $\frac{1}{1+19e^{-0.04t}}$  où *t* désigne le temps exprimé en jours et *f* (*t*) désigne la hauteur du plant de maïs, exprimée en mètres.

1. On donne le script incomplet d'une fonction Python.

Recopier et compléter le programme ci-dessus afin que l'appel *pl ant*() retourne le nombre de jours nécessaires pour que le plant de maïs dépasse 1.95 mètre.

- 2. Calculer le nombre de jours minimal nécessaire pour que le plant de maïs atteigne une hauteur supérieure à 1.5 m.
- 1.52*e* −0.04*t*

3. (a) Montrer que, pour tout réel *t* de [0;250], 
$$
f'(t) = \frac{1}{(1+19e^{-0.04t})^2}
$$

(b) En déduire les variations de la fonction *f* sur [0;250].

## **Exercice supplémentaire : Décharge d'un condensateur**

La tension *V* (*t*) aux bornes d'un condensateur se déchargeant dans un résistor varie en fonction du temps *t* suivant la loi  $V(t) = V_0 e^{-\frac{t}{RC}}$  où  $V_0$  est la tension initiale, *R* la résistance du résistor, *C* la capacité du condensateur. On donne  $C = 12\mu F$  (microfarads).

Calculer *R* en ohms, sachant que la tension est tombée au  $\frac{1}{10}$ de sa valeur initiale au bout de 2 secondes.

## **Exercice supplémentaire : Décharge d'un condensateur**

La tension *V* (*t*) aux bornes d'un condensateur se déchargeant dans un résistor varie en fonction du temps *t* suivant la loi  $V(t) = V_0 e^{-\frac{t}{RC}}$  où  $V_0$  est la tension initiale, *R* la résistance du résistor, *C* la capacité du condensateur. On donne  $C = 12\mu F$  (microfarads).

Calculer *R* en ohms, sachant que la tension est tombée au  $\frac{1}{10}$ de sa valeur initiale au bout de 2 secondes.

## **Exercice supplémentaire : Décharge d'un condensateur**

La tension *V* (*t*) aux bornes d'un condensateur se déchargeant dans un résistor varie en fonction du temps *t* suivant la loi  $V(t) = V_0 e^{-\frac{t}{RC}}$  où  $V_0$  est la tension initiale, *R* la résistance du résistor, *C* la capacité du condensateur. On donne  $C = 12\mu F$  (microfarads).

Calculer *R* en ohms, sachant que la tension est tombée au  $\frac{1}{10}$ de sa valeur initiale au bout de 2 secondes.

# **Exercice supplémentaire : Décharge d'un condensateur**

La tension *V* (*t*) aux bornes d'un condensateur se déchargeant dans un résistor varie en fonction du temps *t* suivant la loi  $V(t) = V_0 e^{-\frac{t}{RC}}$  où  $V_0$  est la tension initiale,  $R$  la résistance du résistor,  $C$  la capacité du condensateur. On donne  $C = 12\mu F$  (microfarads).

Calculer *R* en ohms, sachant que la tension est tombée au  $\frac{1}{10}$ de sa valeur initiale au bout de 2 secondes.

## **Exercice supplémentaire : Décharge d'un condensateur**

La tension *V* (*t*) aux bornes d'un condensateur se déchargeant dans un résistor varie en fonction du temps *t* suivant la loi  $V(t) = V_0 e^{-\frac{t}{RC}}$  où  $V_0$  est la tension initiale, *R* la résistance du résistor, *C* la capacité du condensateur. On donne  $C = 12\mu F$  (microfarads).

Calculer *R* en ohms, sachant que la tension est tombée au  $\frac{1}{10}$ de sa valeur initiale au bout de 2 secondes.

# **Exercice supplémentaire : Décharge d'un condensateur**

La tension *V* (*t*) aux bornes d'un condensateur se déchargeant dans un résistor varie en fonction du temps *t* suivant la loi  $V(t) = V_0 e^{-\frac{t}{RC}}$  où  $V_0$  est la tension initiale, *R* la résistance du résistor, *C* la capacité du condensateur. On donne  $C = 12 \mu F$  (microfarads).

Calculer *R* en ohms, sachant que la tension est tombée au  $\frac{1}{10}$ de sa valeur initiale au bout de 2 secondes.